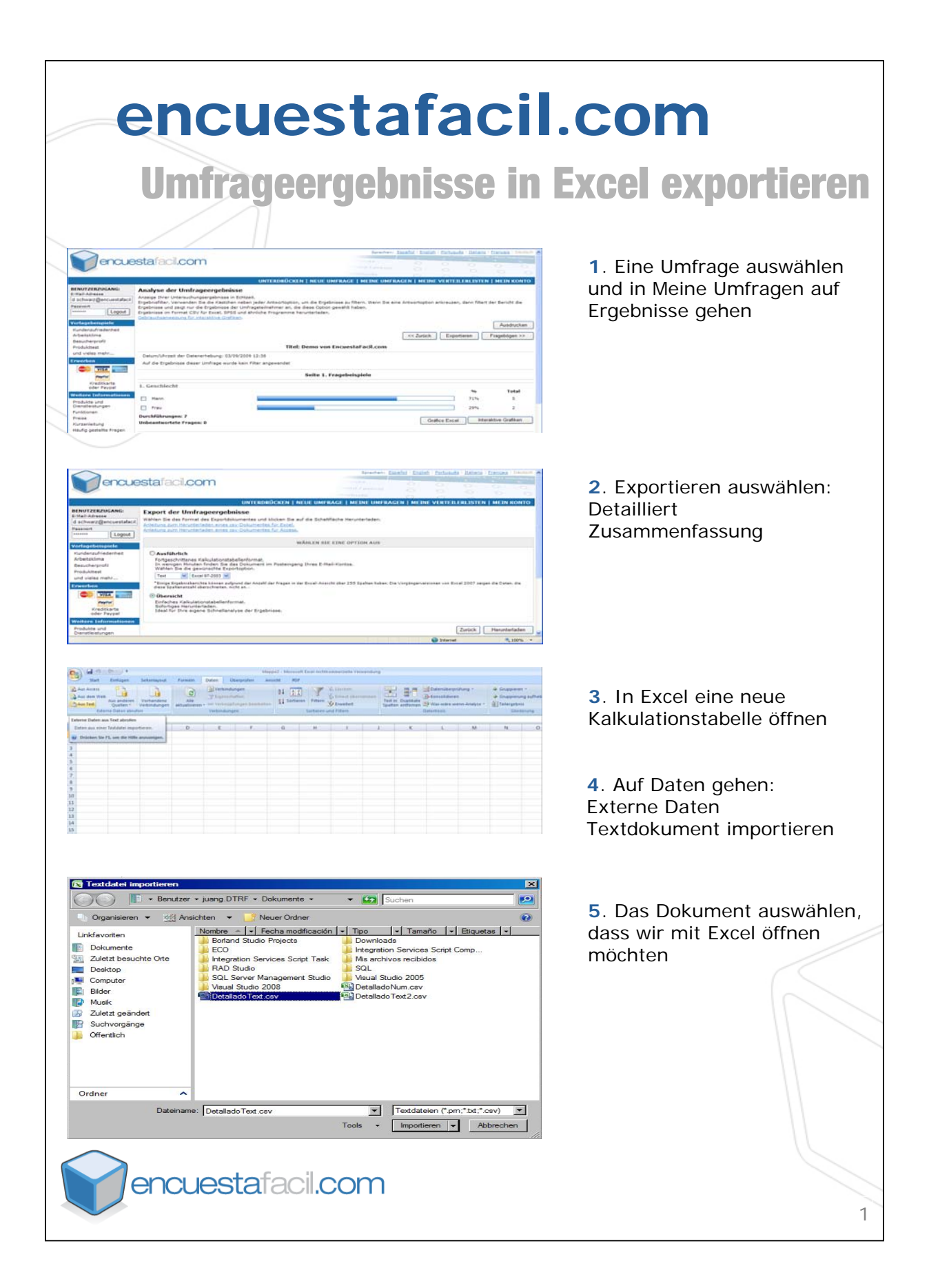

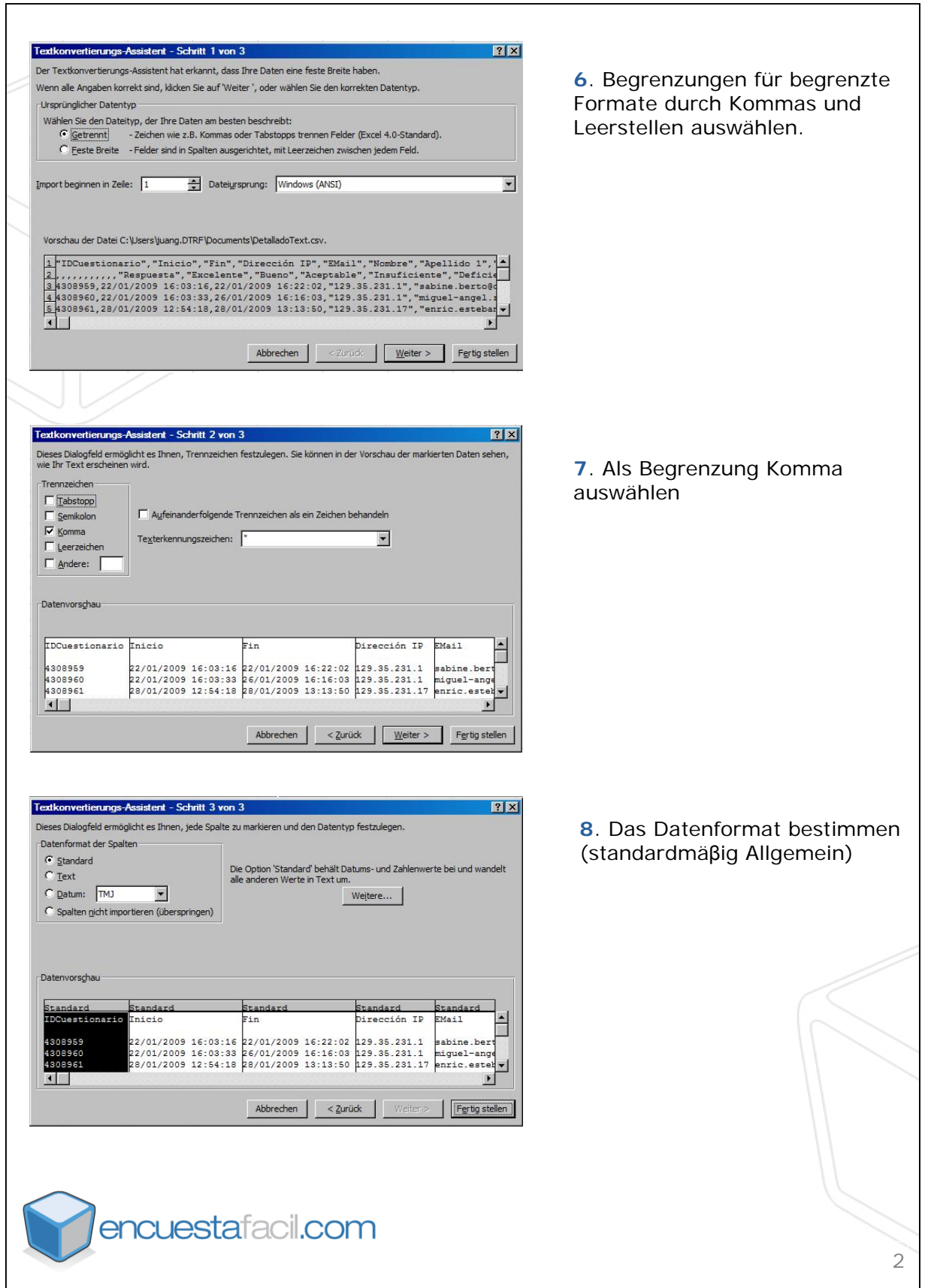

٦

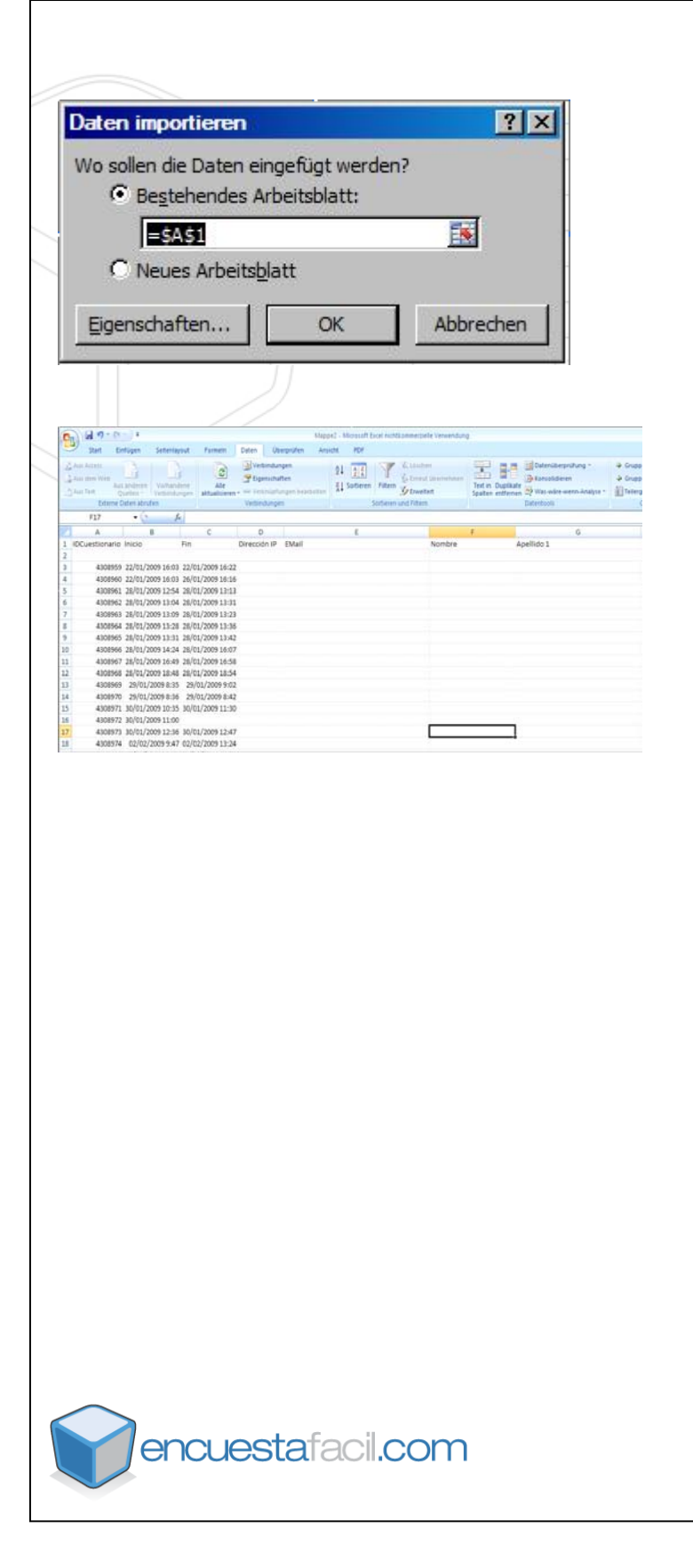

**9**. Die Daten in die Kalkulationstabelle importieren

**10**. Die Ergebnisse mit Excel anzeigen.

3